# Problem: Zwischenergebnisse

Ein Beispiel:

filter  $((- = 1) \circ ('mod' 3))$   $(map ('2) [1..5])$  $=$  filter  $((- = 1) \circ ('mod' 3)) (1 : (map ('2) [2..5]))$  $= 1 : (filter ((== 1) \circ ('mod' 3)) (map ('2) [2..5]))$  $= 1 : (filter ((== 1) \circ ('mod' 3)) (4 : (map ('2) [3..5]))$  $= 1:4: (filter ((== 1) \circ ('mod' 3)) (map ('2) [3..5]))$  $= 1:4: (filter ((== 1) \circ ('mod' 3)) (9: (map ('2) [4, 5]))$  $= 1:4: (filter ((== 1) \circ ('mod' 3)) (map ('2) [4,5]))$  $= 1:4: (filter ((== 1) \circ ('mod' 3)) (16: (map ('2) [5]))$  $= 1:4:16: (filter ((== 1) \circ ('mod' 3)) (map ('2) [5]))$  $= 1:4:16: (filter ((== 1) \circ ('mod' 3)) (25: (map ('2) []))$  $= 1:4:16:25: (filter ((== 1) \circ ('mod' 3)) (map ('2) []))$  $= 1 : 4 : 16 : 25 : (filter (( == 1) \circ ('mod' 3))$  $= 1 : 4 : 16 : 25 : []$ 

# Freies Theorem als Lösung?

Wir hatten, für jede Wahl von  $p$ ,  $h$  und  $l$ :

```
filter p \pmod{h} = map h \pmod{p \circ h}
```
Warum nicht einfache linke Seite durch rechte Seite ersetzen?

Probleme:

- immer noch zwei Durchläufe, bzw. Zwischenergebnis
- Gefahr von Doppelarbeit für h
- wenn Verlass nur auf Typ von filter:
	- andere Funktion gleichen Typs könnte Liste verlängern
	- $\blacktriangleright$  ... und/oder Elemente verdoppeln

Versuch Herleitung effizienter Lösung "per Hand"

Man ersetze zunächst einfach wie folgt:

filter  $p \pmod{h}$   $\rightsquigarrow$  filterMap  $p \hmod{h}$ 

für eine angenommene neue Funktion:

filterMap ::  $(b \rightarrow \text{Bool}) \rightarrow (a \rightarrow b) \rightarrow [a] \rightarrow [b]$ filterMap p  $h$   $l =$  filter p (map  $h$   $l$ )

Dann, Verfeinerung und Optimierung dieser Funktion.

Zum Beispiel durch Instanziierung:

$$
\begin{array}{ll}\n\text{filterMap} :: (b \rightarrow \text{Bool}) \rightarrow (a \rightarrow b) \rightarrow [a] \rightarrow [b] \\
\text{filterMap } p \ h [] &= \text{filter } p \ (\text{map } h [] \\
\text{filterMap } p \ h \ (a : as) = \text{filter } p \ (\text{map } h \ (a : as))\n\end{array}
$$

Und Anwendung bekannter Definitionen:

$$
\begin{array}{ll}\n\text{filterMap} :: (b \rightarrow \text{Bool}) \rightarrow (a \rightarrow b) \rightarrow [a] \rightarrow [b] \\
\text{filterMap } p \ h [] &= \text{filter } p [] \\
\text{filterMap } p \ h \ (a : as) = \text{filter } p \ ((h a) : (\text{map } h as))\n\end{array}
$$

### Versuch Herleitung effizienter Lösung "per Hand"

Dann, Verfeinerung und Optimierung dieser Funktion.

Gegebenenfalls wiederholt:

$$
\begin{array}{ll}\n\text{filterMap} :: (b \rightarrow \text{Bool}) \rightarrow (a \rightarrow b) \rightarrow [a] \rightarrow [b] \\
\text{filterMap } p \ h \ [] & = [] \\
\text{filterMap } p \ h \ (a : as) \ | \ p \ (h \ a) & = (h \ a) : (\text{filter } p \ (\text{map } h \ as)) \\
 & \text{otherwise} = \text{filter } p \ (\text{map } h \ as)\n\end{array}
$$

Wenn möglich, Rückgriff auf ursprünglich postulierte Gleichung:

$$
\begin{array}{l}\n\text{filterMap} :: (b \rightarrow \text{Bool}) \rightarrow (a \rightarrow b) \rightarrow [a] \rightarrow [b] \\
\text{filterMap } p \ h \ l = \text{filter } p \ (\text{map } h \ l)\n\end{array}
$$

Also:

$$
\begin{array}{ll}\n\text{filterMap} :: (b \rightarrow \text{Bool}) \rightarrow (a \rightarrow b) \rightarrow [a] \rightarrow [b] \\
\text{filterMap } p \ h \ [] & = [] \\
\text{filterMap } p \ h \ (a : as) \ | \ p \ (h \ a) & = (h \ a) : (\text{filterMap } p \ h \ as) \\
 & \text{otherwise} = \text{filterMap } p \ h \ as\n\end{array}
$$

### Probleme mit diesem Ansatz

Im Beispiel erzeugte Funktion:

$$
\begin{array}{ll}\n\text{filterMap} :: (b \rightarrow \text{Bool}) \rightarrow (a \rightarrow b) \rightarrow [a] \rightarrow [b] \\
\text{filterMap } p \ h \ [] & = [] \\
\text{filterMap } p \ h \ (a : as) \ | \ p \ (h \ a) & = (h \ a) : (\text{filterMap } p \ h \ as) \\
 & \text{otherwise} = \text{filterMap } p \ h \ as\n\end{array}
$$

ist potentiell ineffizient wegen Verdopplung des Ausdrucks " $(h a)$ ".

Weitere Probleme im Allgemeinen:

- Termination der Transformation (und somit des Compilers)
- Beliebige Berechnungen zur Compile-Zeit
- Geeigneter Rückgriff auf vorherige Definitionen nötig
- Wenn "unvorsichtig", sogar Termination des Programms fraglich
- Einschränkungen nötig, sonst Aufwandsverdopplung möglich
- hoher Implementierungsaufwand

# Populäre Strategie: Deforestation [Wadler 1990]

Funktioniert zum Beispiel für  $filter p (map h l)$ , nach geeigneter Anpassung für higher-order.

Aber bringt keine Verbesserung zum Beispiel für map h (reverse I) mit effizientem reverse:

mapReverse ::  $(a \rightarrow b) \rightarrow [a] \rightarrow [b]$ mapReverse  $h$   $l =$  map  $h$  (reverse  $l$ )  $\texttt{mapReverse}\; h\; \textit{l} = \texttt{map}\; h\; \text{(reverse'\; l\; \text{[]})}$  $\rightarrow$  mapReverse h l = mapReverse' h l []

mapReverse0 :: (a → b) → [a] → [a] → [b] mapReverse<sup>0</sup> h l l <sup>0</sup> = map h (reverse<sup>0</sup> l l 0 ) mapReverse<sup>0</sup> h [ ] l <sup>0</sup> = map h (reverse<sup>0</sup> [ ] l 0 ) mapReverse<sup>0</sup> h (a : as) l <sup>0</sup> = map h (reverse<sup>0</sup> (a : as) l 0 ) → mapReverse<sup>0</sup> h [ ] l <sup>0</sup> = map h l <sup>0</sup> mapReverse<sup>0</sup> h (a : as) l <sup>0</sup> = map h (reverse<sup>0</sup> as (a : l 0 )) → mapReverse<sup>0</sup> h (a : as) l <sup>0</sup> = mapReverse<sup>0</sup> h as (a : l 0 )

#### Weniger Syntax — Mehr Struktur

Man könnte es ja auch mal mit foldr-fusion versuchen:

$$
h\left(\text{foldr } f k\right) = \text{foldr } g\left(h k\right) l
$$

sofern für alle  $x$  und  $y$ ,

$$
h(f \times y) = g \times (h \, y)
$$

Also, umformulieren:

$$
\text{map } h \mid f = \text{foldr} \ (\lambda x \ ys \rightarrow (h \ x) : ys) []
$$

Folglich:

filter  $p \pmod{h}$  = foldr  $g$  (filter  $p \nmid$ ) l sofern für alle  $x$  und  $ys$ ,

$$
filter p ((h x) : ys) = g x (filter p ys)
$$

Weniger Syntax — Mehr Struktur

Die Bedingung

$$
filter p ((h x) : ys) = g x (filter p ys)
$$

lässt sich weiter analysieren:

filter  $p((h x): ys)$  $=$  let  $y = h \times in$  (if p y then y : (filter p ys) else filter p ys)  $=$  g x (filter p ys)

bei Wahl von

$$
g \times ys' = let y = h \times in (if p y then y : ys' else ys')
$$

Folglich, mit genau diesem  $g$ :

$$
filter p (map h l) = fold r g [] l
$$

Wenig überraschend (?) entspricht dieses  $foldr$  g  $[$ ] in etwa dem schon zuvor hergeleiteten filterMap p h.

# Problem: Zwischenergebnisse

Ein Beispiel:

filter  $((- = 1) \circ ('mod' 3))$   $(map ('2) [1..5])$  $=$  filter  $((- = 1) \circ ('mod' 3)) (1 : (map ('2) [2..5]))$  $= 1 : (filter ((== 1) \circ ('mod' 3)) (map ('2) [2..5]))$  $= 1 : (filter ((== 1) \circ ('mod' 3)) (4 : (map ('2) [3..5]))$  $= 1:4: (filter ((== 1) \circ ('mod' 3)) (map ('2) [3..5]))$  $= 1:4: (filter ((== 1) \circ ('mod' 3)) (9: (map ('2) [4, 5]))$  $= 1:4: (filter ((== 1) \circ ('mod' 3)) (map ('2) [4,5]))$  $= 1:4: (filter ((== 1) \circ ('mod' 3)) (16: (map ('2) [5]))$  $= 1:4:16: (filter ((== 1) \circ ('mod' 3)) (map ('2) [5]))$  $= 1:4:16: (filter ((== 1) \circ ('mod' 3)) (25: (map ('2) []))$  $= 1:4:16:25: (filter ((== 1) \circ ('mod' 3)) (map ('2) []))$  $= 1 : 4 : 16 : 25 : (filter (( == 1) \circ ('mod' 3))$  $= 1 : 4 : 16 : 25 : []$ 

Schreibe Listenkonsumenten mittels foldr:

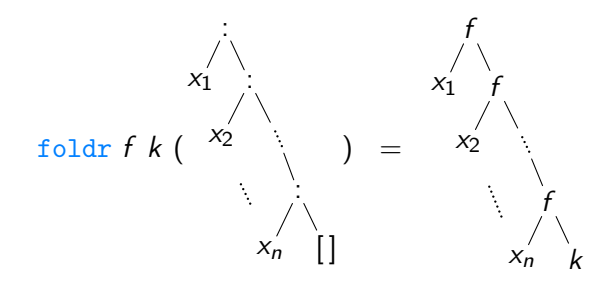

Schreibe Listenerzeuger mittels build:

build ::  $(\forall \beta \colon (\alpha \to \beta \to \beta) \to \beta \to [\alpha]$ build  $prod = prod$  (:)  $\lceil \rceil$ 

Jedes derart polymorphe *prod* muss einer Funktion der folgenden Form entsprechen, für feste  $n \geq 0$  und  $x_1, \ldots, x_n$ :

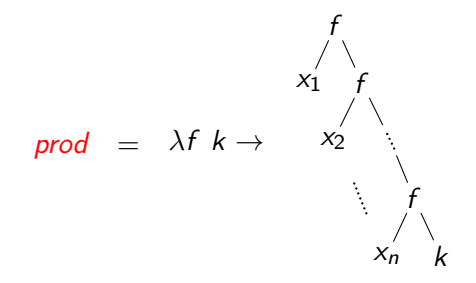

Zum Beispiel:

```
\nfilter :: 
$$
(\alpha \rightarrow \text{Bool}) \rightarrow [\alpha] \rightarrow [\alpha]\n
$$
\nfilter  $p \mid l = \text{build } (\lambda f \mid k \rightarrow \text{let } f' \mid x \mid y \mid p \mid x = f \mid x \mid \text{otherwise} = y\n$ 
```
\n
$$
\text{in } \text{foldr } f' \mid k \mid \text{)}
$$

Benutze folgende Regel:

foldr  $f'$   $k'$  (build prod)  $\leadsto$  prod  $f'$   $k'$ 

Zur Rechtfertigung:

foldr  $f'$   $k'$  (build prod)

Benutze folgende Regel:

foldr  $f'$   $k'$  (build prod)  $\leadsto$  prod  $f'$   $k'$ 

Zur Rechtfertigung:

foldr  $f'$   $k'$  (build ( $\lambda f$   $k \rightarrow$ 

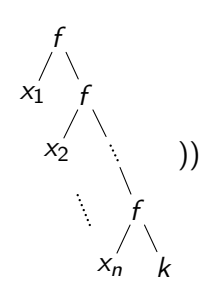

Benutze folgende Regel:

foldr  $f'$   $k'$  (build prod)  $\leadsto$  prod  $f'$   $k'$ 

Zur Rechtfertigung:

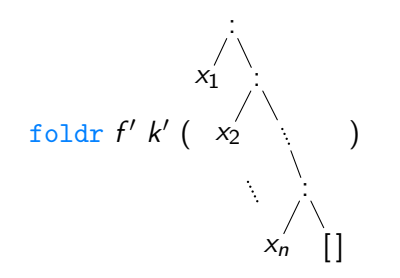

Benutze folgende Regel:

foldr  $f'$   $k'$  (build prod)  $\leadsto$  prod  $f'$   $k'$ 

Zur Rechtfertigung:

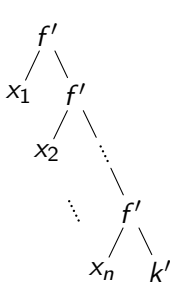

Für den Compiler (GHC):

$$
\{-\# \text{ RULES "foldr/build"}\n\forall (prod:: \forall \beta. ( \alpha \rightarrow \beta \rightarrow \beta) \rightarrow \beta \rightarrow \beta) f k.\nfoldr f k (build prod) = prod f k \n#-\}
$$

#### Formaler Korrektheitsbeweis

Gegeben sei *prod* ::  $\forall \beta$ . ( $\tau \rightarrow \beta \rightarrow \beta$ )  $\rightarrow \beta \rightarrow \beta$ . Dann:

$$
(prod, prod) \in \forall \mathcal{R}. (id_{\tau} \rightarrow \mathcal{R} \rightarrow \mathcal{R}) \rightarrow (\mathcal{R} \rightarrow \mathcal{R})
$$
\n
$$
\Leftrightarrow \forall \mathcal{R}. \forall (f_1, f_2) \in (id_{\tau} \rightarrow \mathcal{R} \rightarrow \mathcal{R}). \forall (k_1, k_2) \in \mathcal{R}.
$$
\n
$$
(prod_{\tau_1} f_1 k_1, prod_{\tau_2} f_2 k_2) \in \mathcal{R}
$$
\n
$$
\Rightarrow ((\because), f_2) \in (id_{\tau} \rightarrow (\text{foldr } f_2 k_2) \rightarrow (\text{foldr } f_2 k_2))
$$
\n
$$
\land ([], k_2) \in (\text{foldr } f_2 k_2)
$$
\n
$$
\Rightarrow (prod_{\tau_1} (\because) [], prod_{\tau_1} f_2 k_2) \in (\text{foldr } f_2 k_2)
$$
\n
$$
\Leftrightarrow \text{foldr } f_2 k_2 (prod_{[\tau_1]} (\because) []) = prod_{\tau'} f_2 k_2
$$
\n
$$
\Leftrightarrow \text{foldr } f_2 k_2 (\text{build prod}) = prod_{\tau'} f_2 k_2
$$

für jede mögliche Wahl von  $f_2$  ::  $\tau \rightarrow \tau' \rightarrow \tau'$  und  $k_2$  ::  $\tau'.$ 

### Anwendung am Beispiel

#### Funktionen mittels foldr und build schreiben:

$$
filter :: (\alpha \rightarrow \text{Bool}) \rightarrow [\alpha] \rightarrow [\alpha]
$$
\n
$$
filter p l = build (\lambda f k \rightarrow let f' x y | p x = f x y
$$
\n
$$
| otherwise = y
$$
\n
$$
in f' k l)
$$
\n
$$
map :: (\alpha \rightarrow \beta) \rightarrow [\alpha] \rightarrow [\beta]
$$
\n
$$
map h l = build (\lambda f k \rightarrow foldr (\lambda x y \rightarrow f (h x) y) k l)
$$

Dann:

```
filter p \pmod{h}= build (\lambda f k \rightarrowlet f' \cdots = \cdots\mathop{\sf in}\nolimits foldr f' k(build (\lambda f \not k \rightarrow \text{foldr} (\lambda x \ y \rightarrow f (h x) \ y) \ k \ l)))= build (\lambda f k \rightarrowlet f' \cdots = \cdotsin foldr (\lambda x y \rightarrow f'(h x) y) k)
```
# Bisher. . . (und Verweise auf Skript)

- Einführung und Haskell (Abschnitte 1, 2, 2.1 und halb 2.2)
- Gleichungsbasiertes Schließen und Induktion (Abschnitt 2.3)
- Freie Theoreme intuitiv (Abschnitt 3.1)
- Freie Theoreme formal (Abschnitt 8.2)
- Beweisprinzip für polymorphe Funktionen auf Listen
- Optimierung durch syntaktisches Umformen
- Short Cut Deforestation (Abschnitt 3.2)

Hilft foldr/build denn immer?

Mal ein anderes Beispiel:

$$
\begin{aligned}\n\text{fromTo} :: (\text{Ord } \alpha, \text{Enum } \alpha) &\Rightarrow \alpha \to \alpha \to [\alpha] \\
\text{fromTo } n & m = go \ n \\
&\text{where go } i = \text{if } i > m \text{ then } [] \\
&\text{else } i : (go \text{ (succ } i))\n\end{aligned}
$$

$$
\begin{array}{l}\n\text{zip} :: [\alpha] \rightarrow [\beta] \rightarrow [(\alpha, \beta)] \\
\text{zip } [] \qquad [[ \qquad = [] \\
\text{zip } (a : as) (b : bs) = (a, b) : (\text{zip as bs})\n\end{array}
$$

Und dann ein Ausdruck mit zwei Zwischenergebnissen:

zip (fromTo 1 10) (fromTo  $'{\rm a'}\ '{\rm j'})$ 

Was nun?